**Forrest M. Hoffman** †‡ **, Jitendra Kumar**

#### ‡ **, and William W. Hargrove\***

†University of California - Irvine, ‡Oak Ridge National Laboratory (ORNL), and \*USDA Forest Service

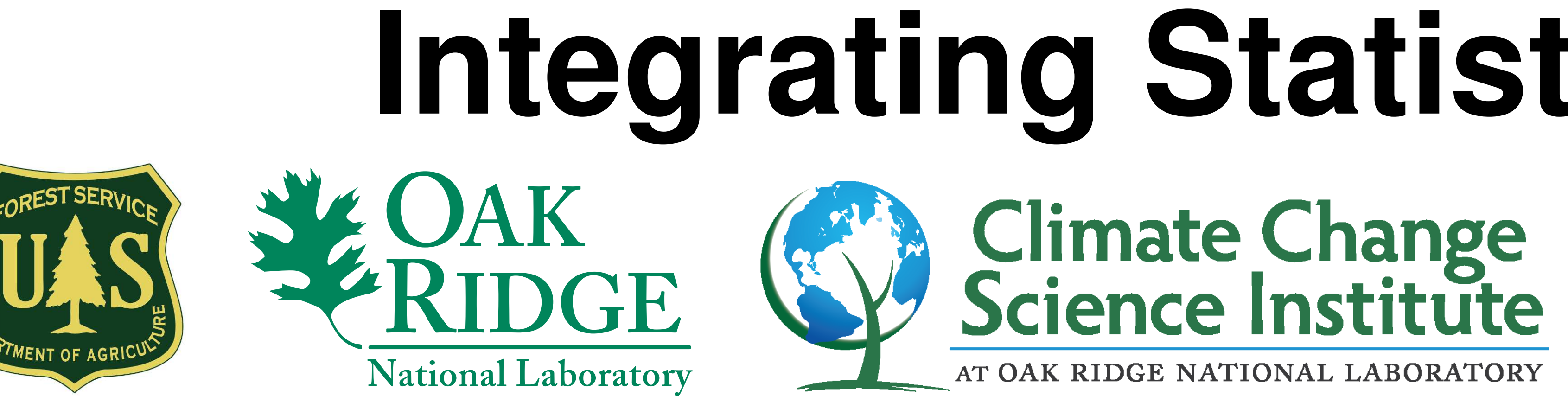

#### **Introduction**

Land surface phenology is the temporal evolution of differential spectral reflectance in the near infrared and red wavelengths that reveals changes in the vegetated land surface (*e.g.*, leaf out) (White et al., 2005). Seasonal changes in the Normalized Difference Vegetation Index (NDVI), a self-standardizing measure of land surface greenness, have proven useful in tracking land surface phenology and identifying areas with suspected disturbances such as storm and insect damage. In this study, we defined standard classes of annual phenological trajectories by applying an unsupervised data mining methodology to 13 years of NDVI (2000–2012). These NDVI data, retrieved from NASA's pair of Moderate Resolution Imaging Spectroradiometer (MODIS) spaceborne sensors every 8 days, covered the continental United States (CONUS) at a 250 m resolution. Next, we produced annual maps of phenological classifications (phenoclasses) that we call phenological regions or phenoregions. From these maps, we derived maps of the phenological classification mode, which provide a baseline of the expected annual phenological trajectory for every call. Areas that show significant deviations from the phenological mode are likely to be experiencing some sort of disturbance. Since our unsupervised classification scheme cannot provide a useful descriptor for individual phenoregions, we developed a method we call "label stealing" to automate the identification of phenoregions using expert-derived land cover maps. This approach reduced the map of 1000 unnamed phenoregions to maps of 235 and 197 phenoregions labeled with the best matching land cover name from 17 different land cover maps produced by various experts.

#### **Clustering MODIS NDVI into Phenoregions**

- Hoffman and Hargrove previously used *k*-means clustering to detect brine scars from hyperspectral data (Hoffman, 2004) and to classify phenologies from monthly climatology and 17 years of 8 km NDVI from AVHRR (White et al., 2005).
- This data mining approach requires high performance computing to analyze the entire body of the high resolution MODIS NDVI record for the CONUS.
- >87B NDVI values, consisting of  $\sim$ 146.4M cells for the CONUS at 250 m resolution with 46 maps per year for 13 years (2000–2012), analyzed using *k*-means clustering.
- The annual traces of NDVI for every year and map cell are combined into one 327 GB singleprecision binary data set of 46-dimensional observation vectors.
- Clustering yields 13 phenoregion maps in which each cell is classified into one of *k* phenoclasses that represent prototype annual NDVI traces.

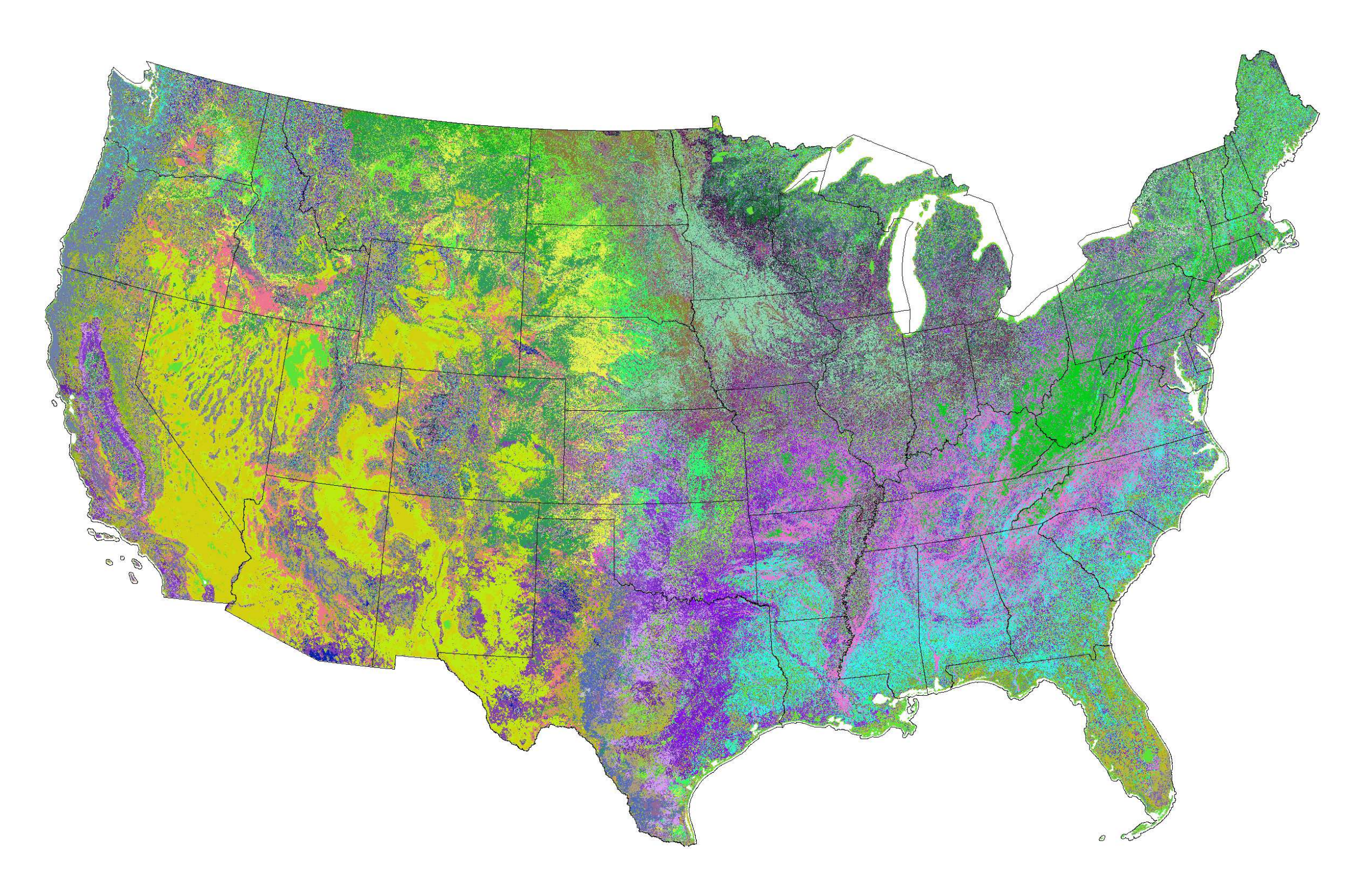

**Figure 1:** *The map of 50 phenoregions, derived from 13 years of MODIS NDVI (2000–2012), for year 2012 shown in random colors.*

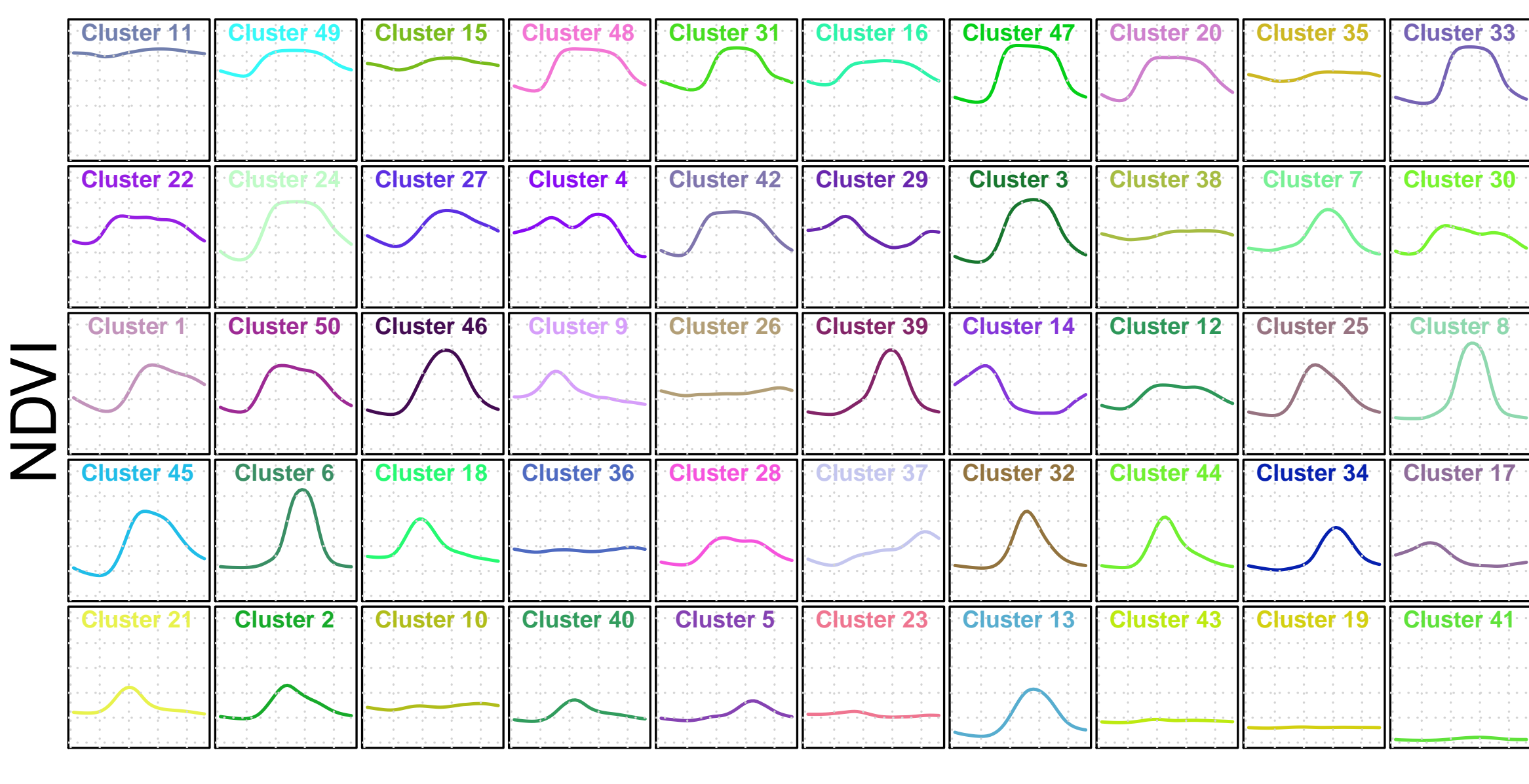

# day of year

**Figure 2:** *The corresponding 50 phenoclass trajectory prototypes sorted by area under the curve and shown in the same random colors as the phenoregion map above.*

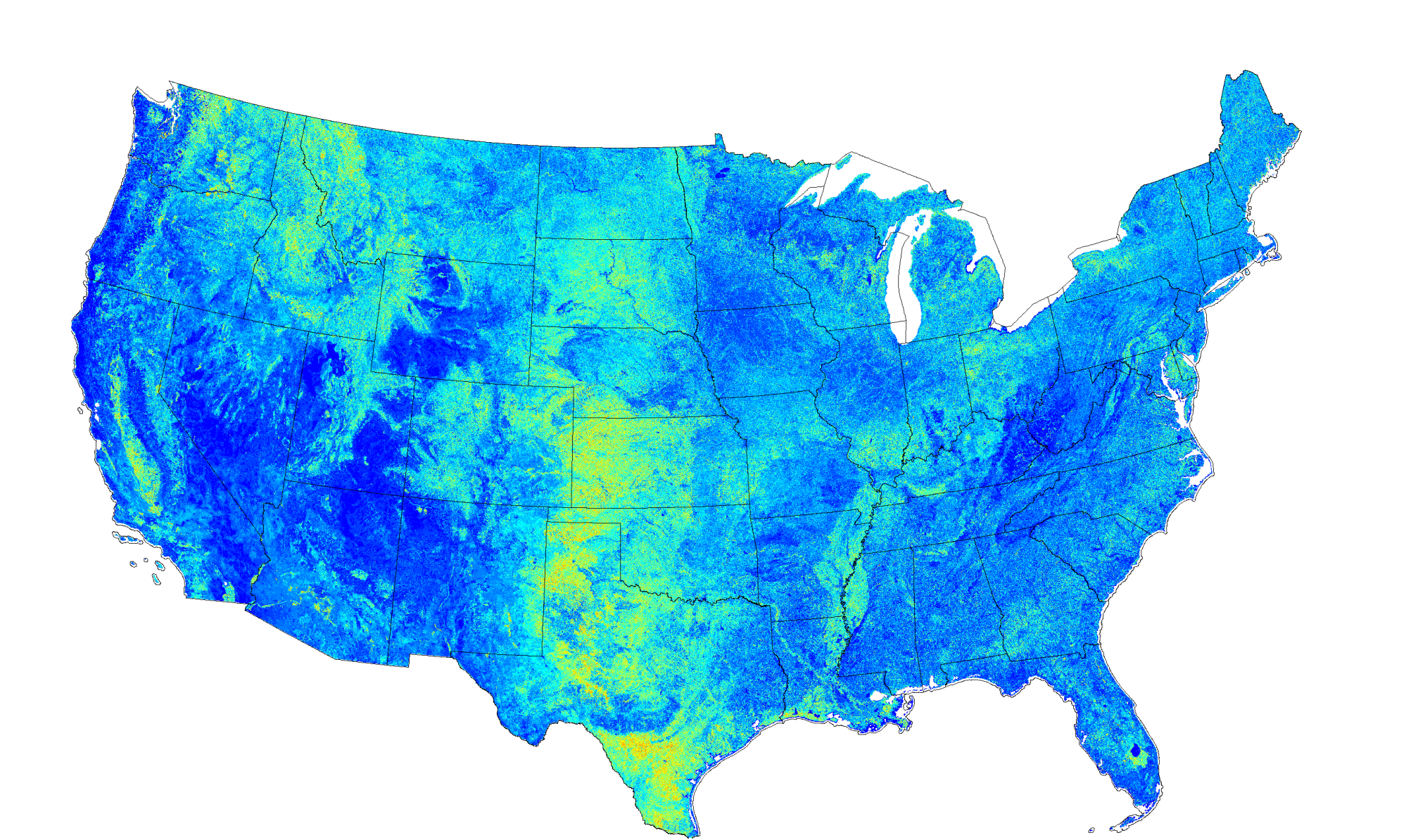

**Figure 3:** *Persistence of phenological classification for 50 phenoregions across all 13 years of MODIS NDVI (2000–2012). Blue regions are classified into the same phenoclass almost every year, while yellow to red regions are classified into different phenoclasses almost every year.*

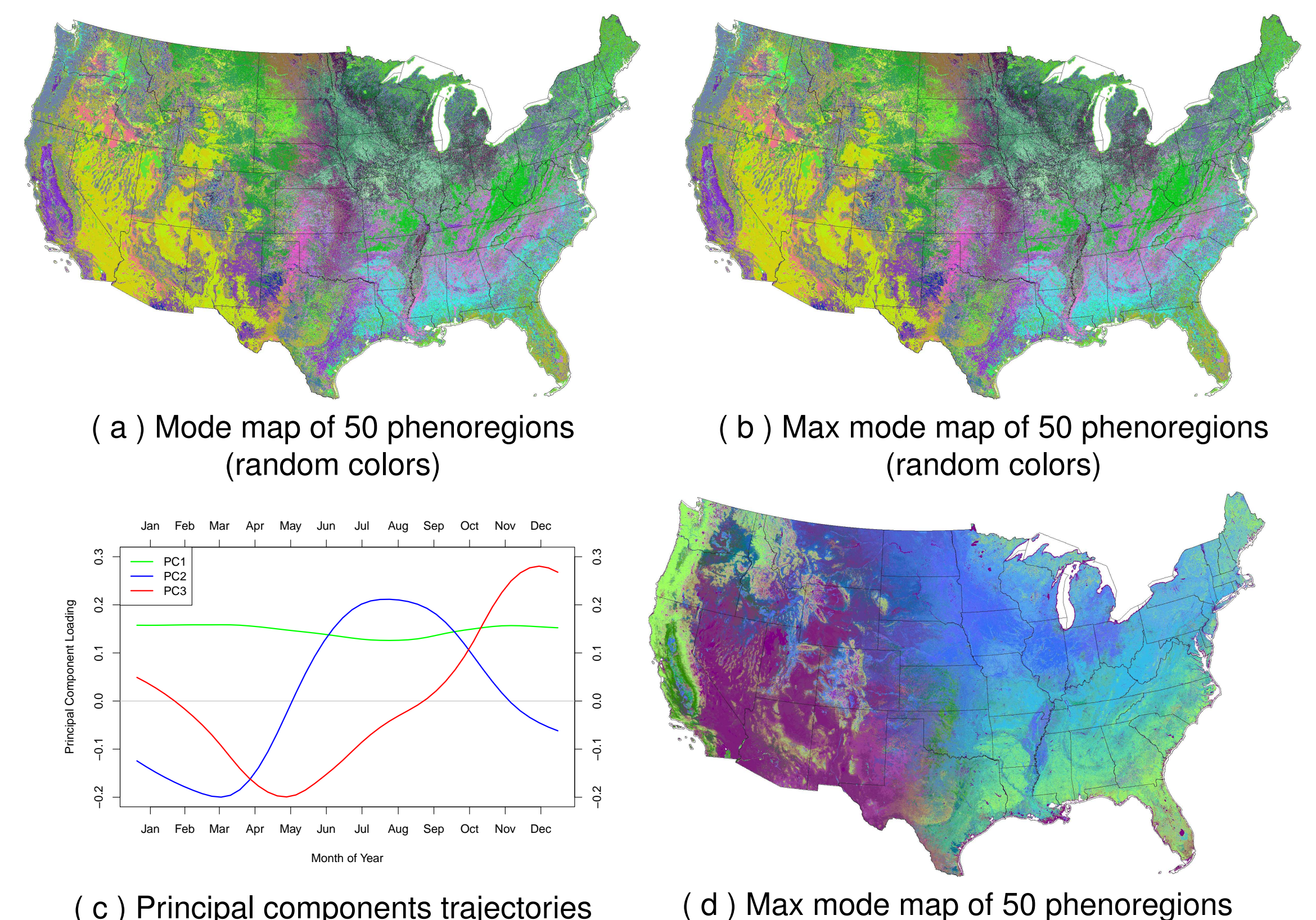

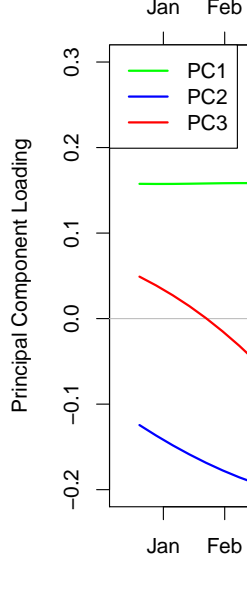

( c ) Principal components trajectories (similarity colors legend)

(similarity colors map)

**Figure 4:** *The mode map shows the phenoregion most frequently occupied in all 13 years. The max mode maps shows the same thing, except if there are ties, the phenoclass with the largest maximum NDVI is chosen. Principal components analysis (PCA) was used to obtain the three most dominant annual trajectories of NDVI, and these PCs were assigned to the green, blue, and red colors to produce the similarity colors map. PC1 appears to correspond to evergreen vegetation, PC2 appears to correspond to deciduous forests and crops, and PC3 appears to correspond to drought deciduous vegetation.*

# **Mapcurves**

• Hargrove et al. (2006) developed a method for quantitatively comparing categorical maps that is 1) independent of differences in resolution, 2) independent of the number of categories in maps, and 3) independent of the directionality of comparison.

(Reference Map) Map 2 Polygon from

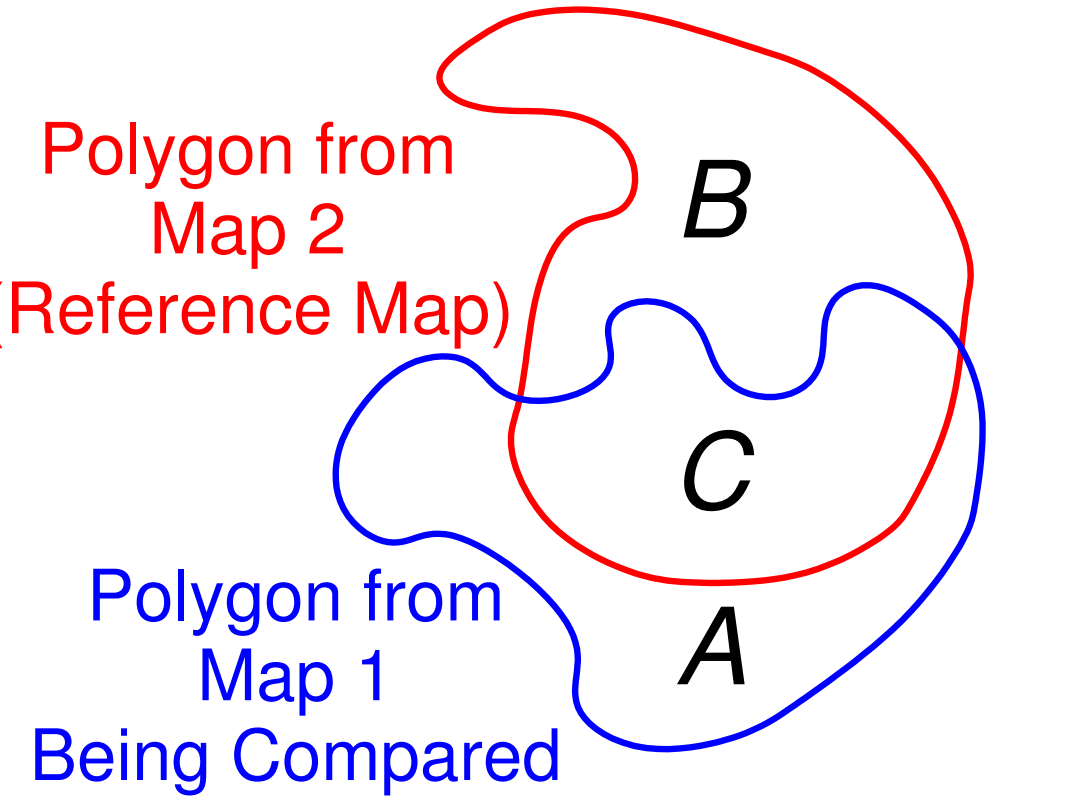

Map 1 Polygon from

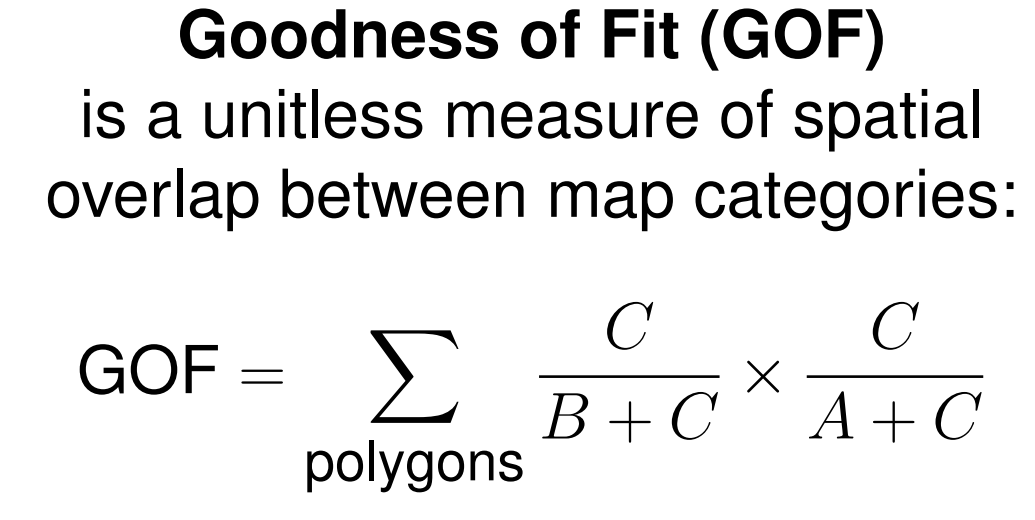

GOF provides "credit" for the area of overlap, but also "debit" for the area of non-overlap.

• Mapcurves comparisons allow us to reclassify any map in terms of any other map (*i.e.*, color

Map 2 like Map 1).

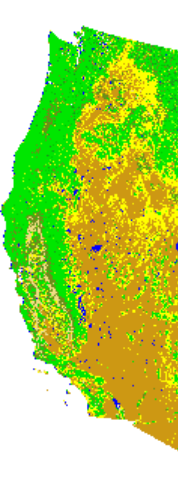

# **Integrating Statistical and Expert Knowledge to Develop Phenoregions for the Continental United States OCT/**

• A greyscale GOF map shows the degree of correspondence between two maps based on the highest GOF score.

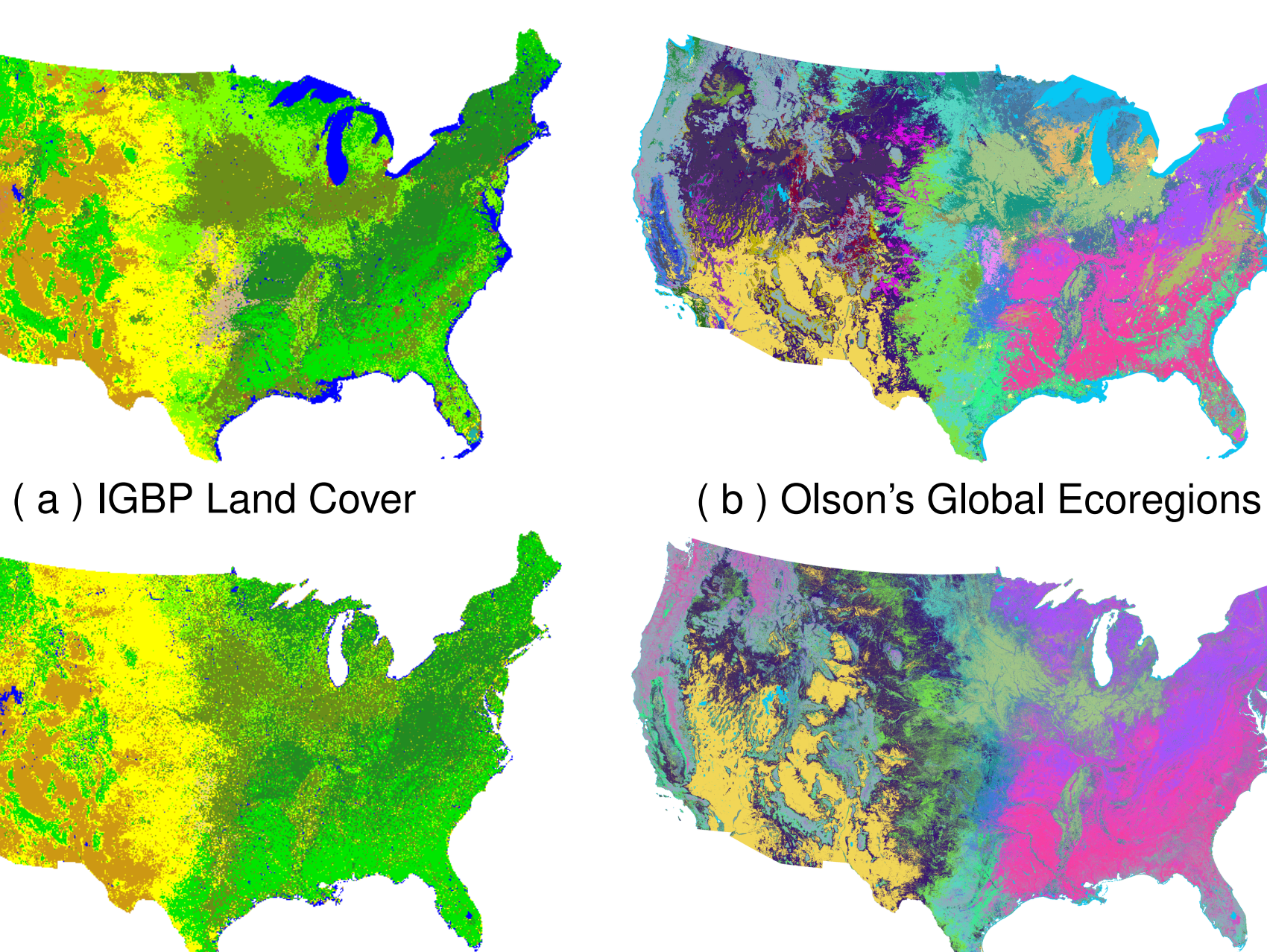

( c ) 50 phenoregions reclassed ( d ) 50 phenoregions reclassed **Figure 5:** *The 50 phenoregions max mode map reclassed based on comparisons with two land cover maps.*

**Table 1:** *Two 2-way comparisons of the 50 phenoregions max mode map with two example land cover maps.*

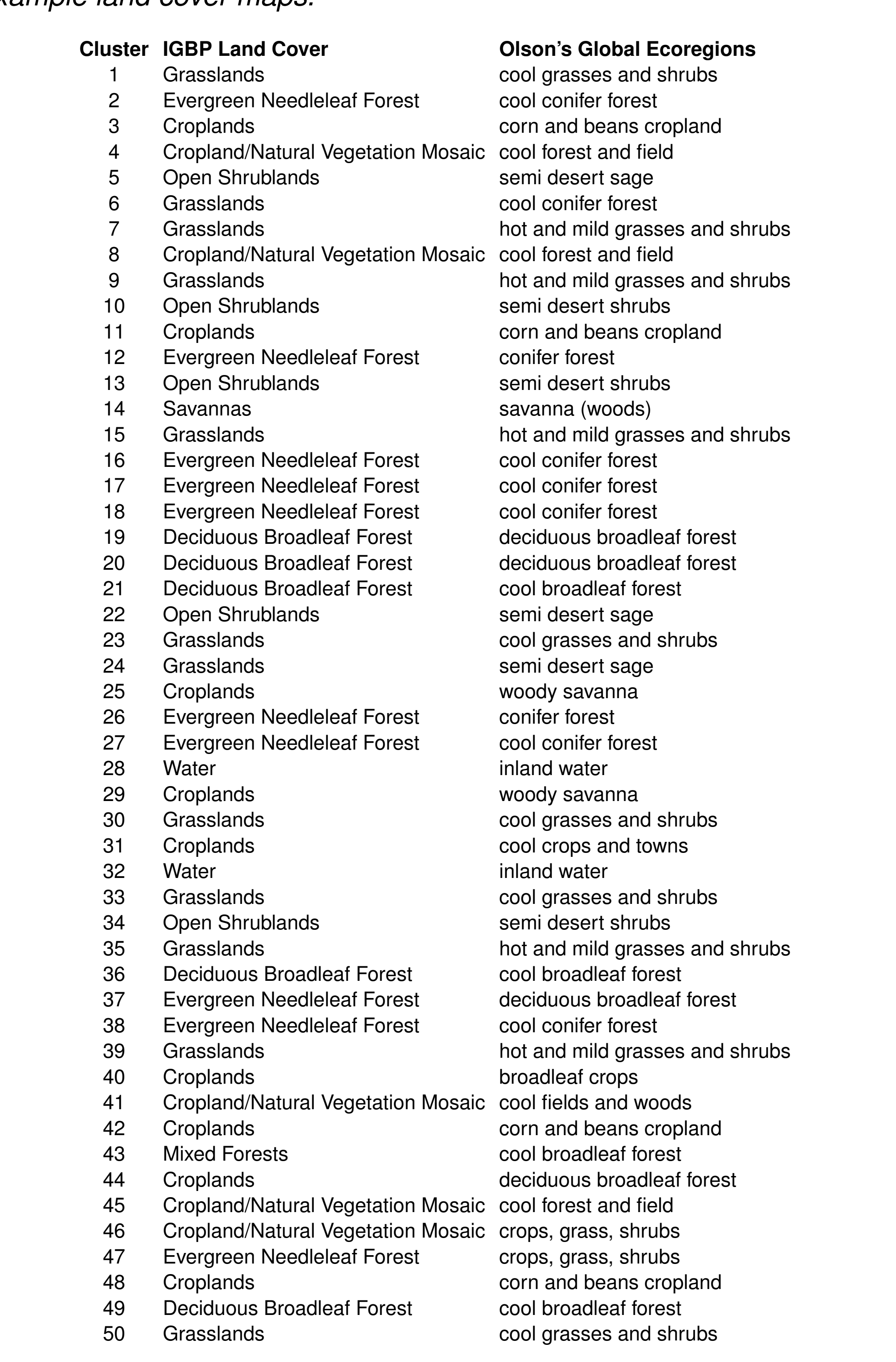

• The consistency between the two sets of labels from expert maps suggests that this approach provides an automated method for adding expert supervision to our unsupervised classification scheme.

• A wide variety of expert-derived land cover class maps are available. The

following 17 maps were used for "label stealing."

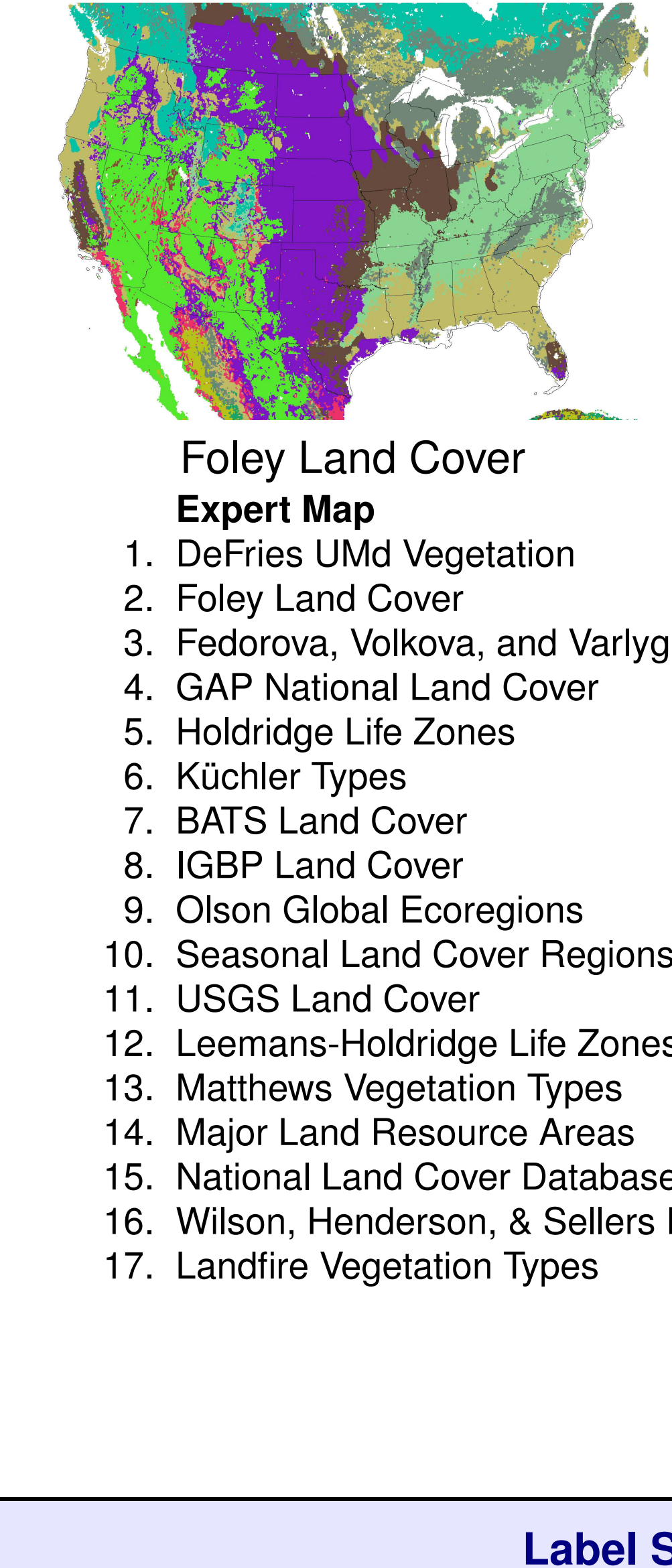

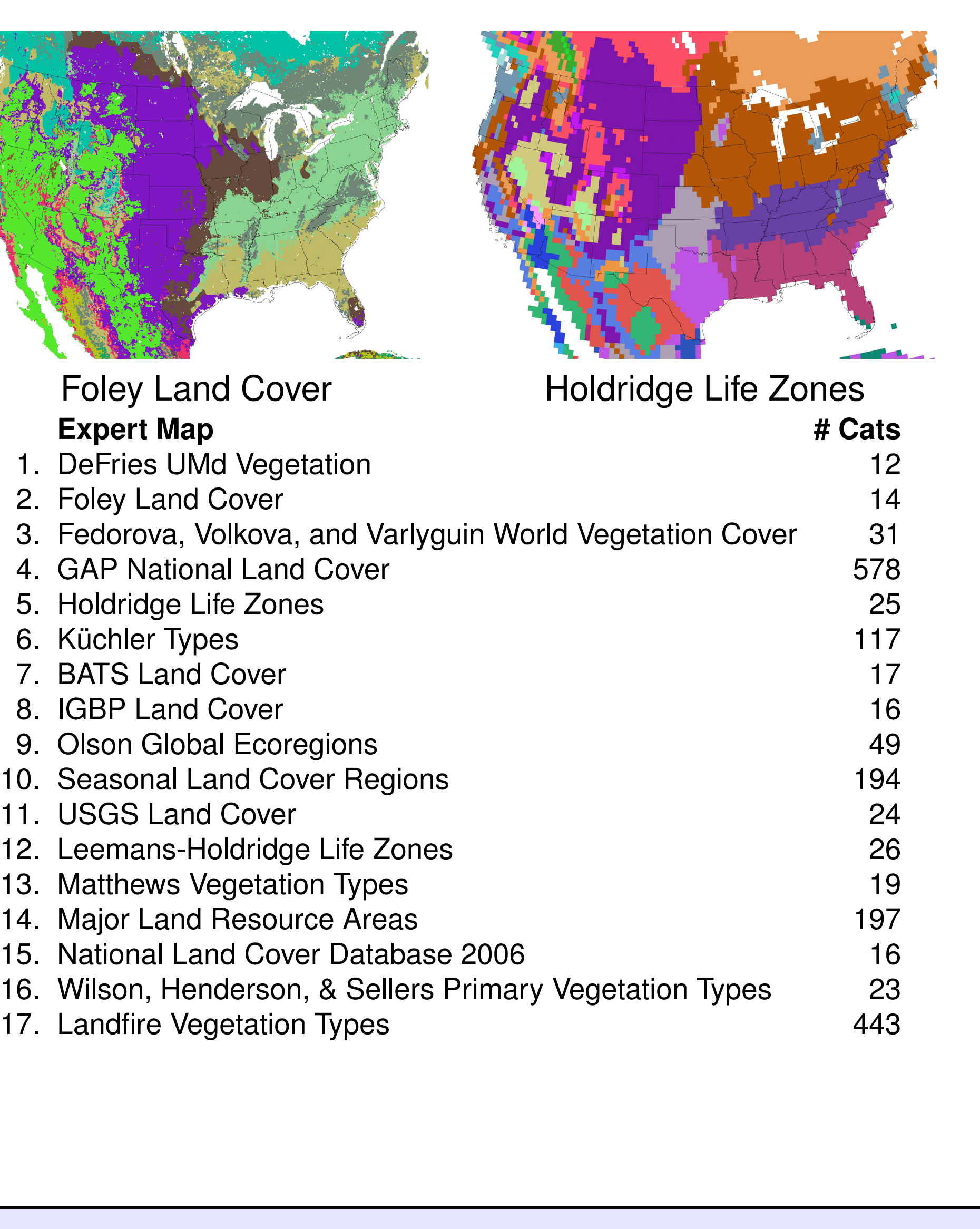

### **Stealing**

• Clustering is an unsupervised classification technique, so phenoregions have no descriptive labels like **Eastern Deciduous Forest Biome**.

• **Label stealing** allows us to perform automated "supervision" to "steal" the best

human-created descriptive labels to assign to phenoregions.

**Contract Contract Contract** 

• We employ the **Mapcurves GOF** to select the best ecoregion labels from

• We consider an entire library of ecoregion and land cover maps, and choose

- ecoregionalizations drawn by human experts.
- the label with the highest GOF score for every phenoregion polygon.

*expert-derived maps using the Mapcurves method. The result was a list of 235 land cover labels extracted from 14 of the 17 maps, yielding a reclassified map*

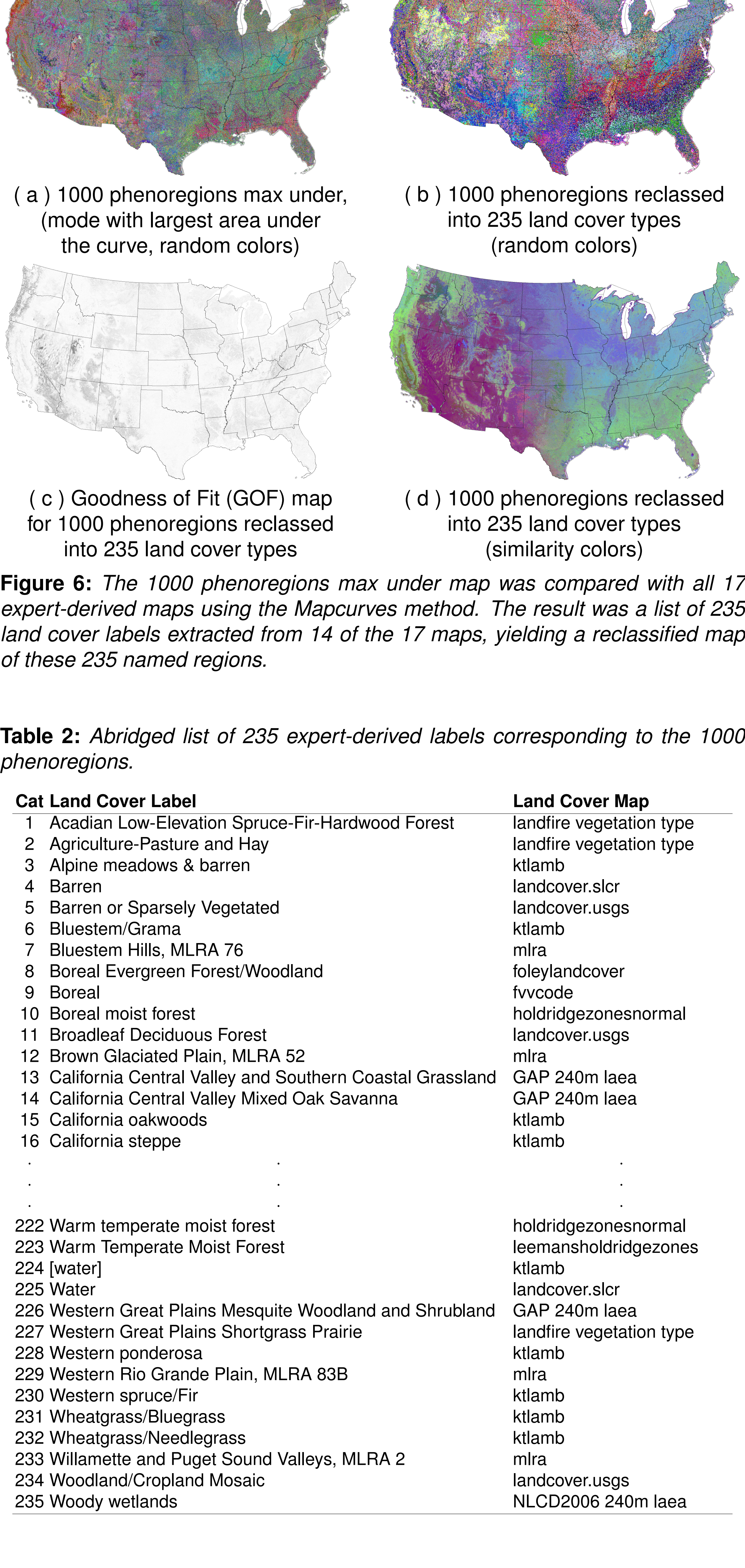

**Table 3:** *Scoring the experts. This table lists the 14 of 17 expert-derived land cover maps, chosen using Mapcurves, that corresponded to the 1000 phenoregions. The number of categories in the expert maps is listed, along with the number of categories chosen, the number of phenoregions/clusters those categories subsumed, and the percent area represented by those phenoregions in the CONUS.*

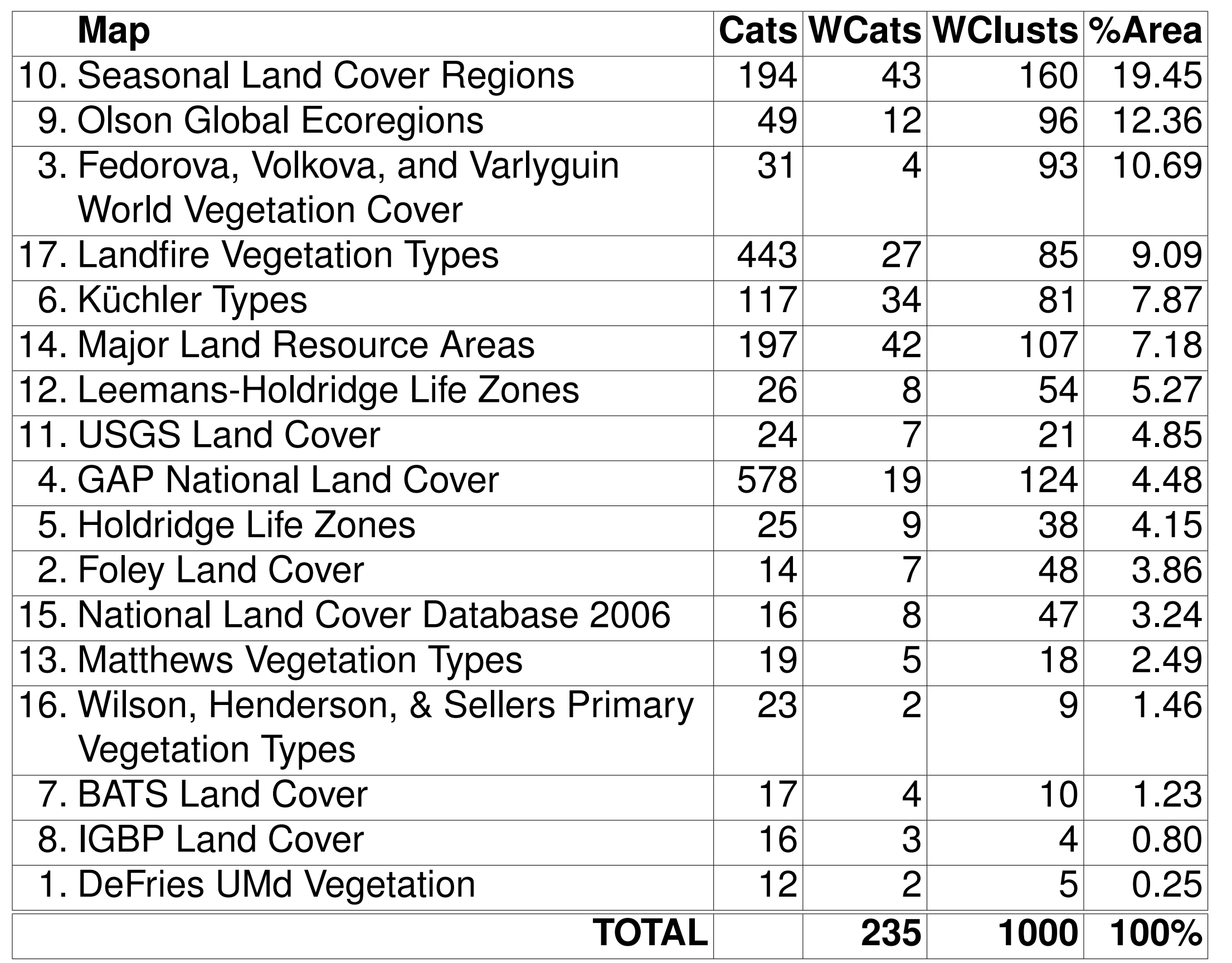

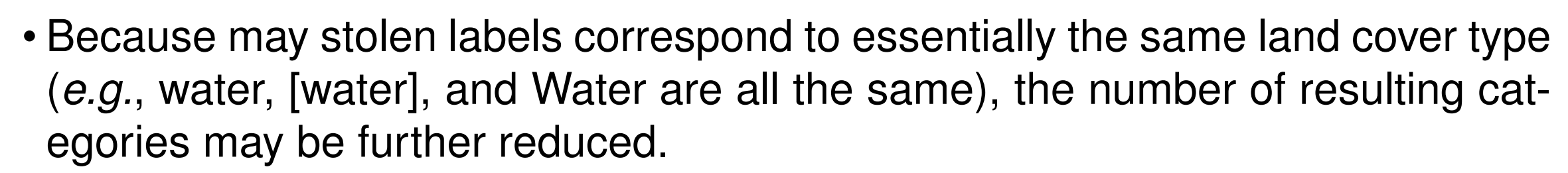

• We judiciously merged categories through a manual process, reducing the 235 labels down to 197 labels.

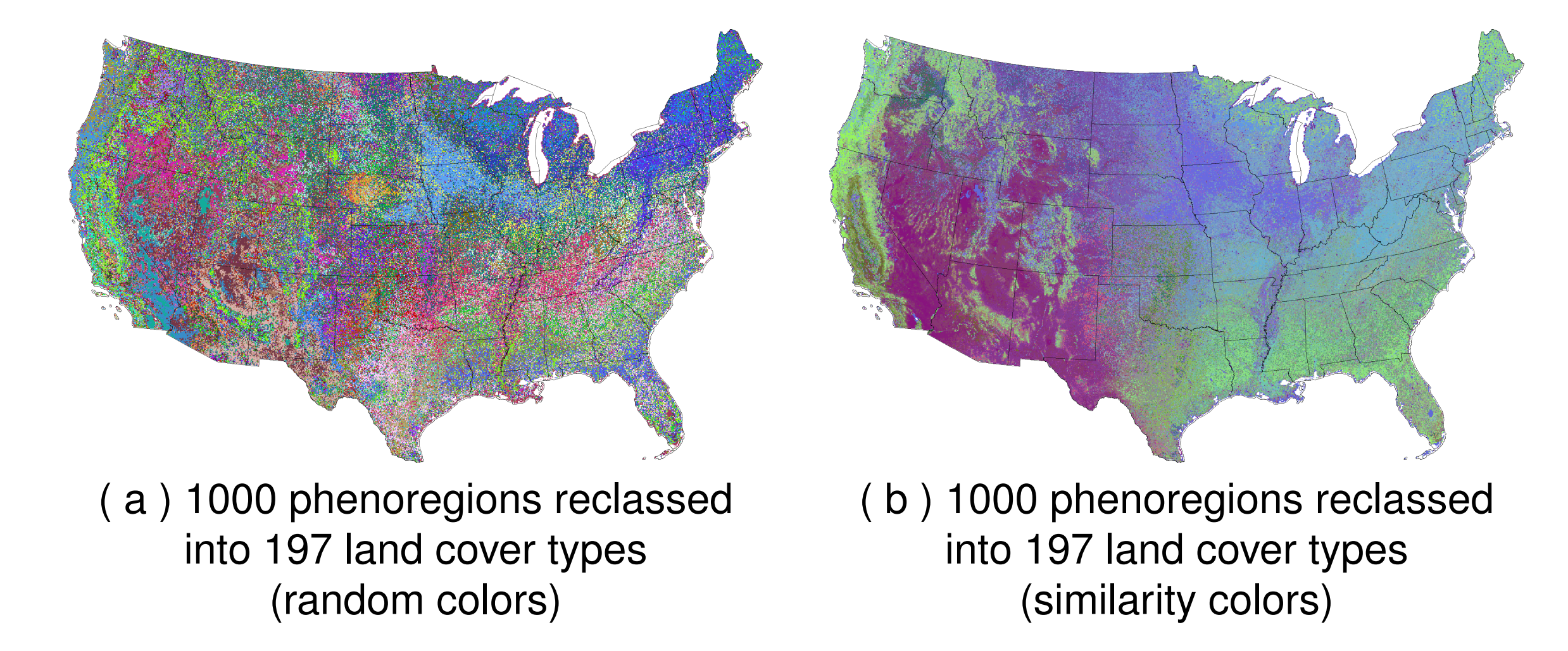

**Table 4:** *Abridged list of 197 expert-derived labels corresponding to 1000 phenoregions after judicious manual merging.*

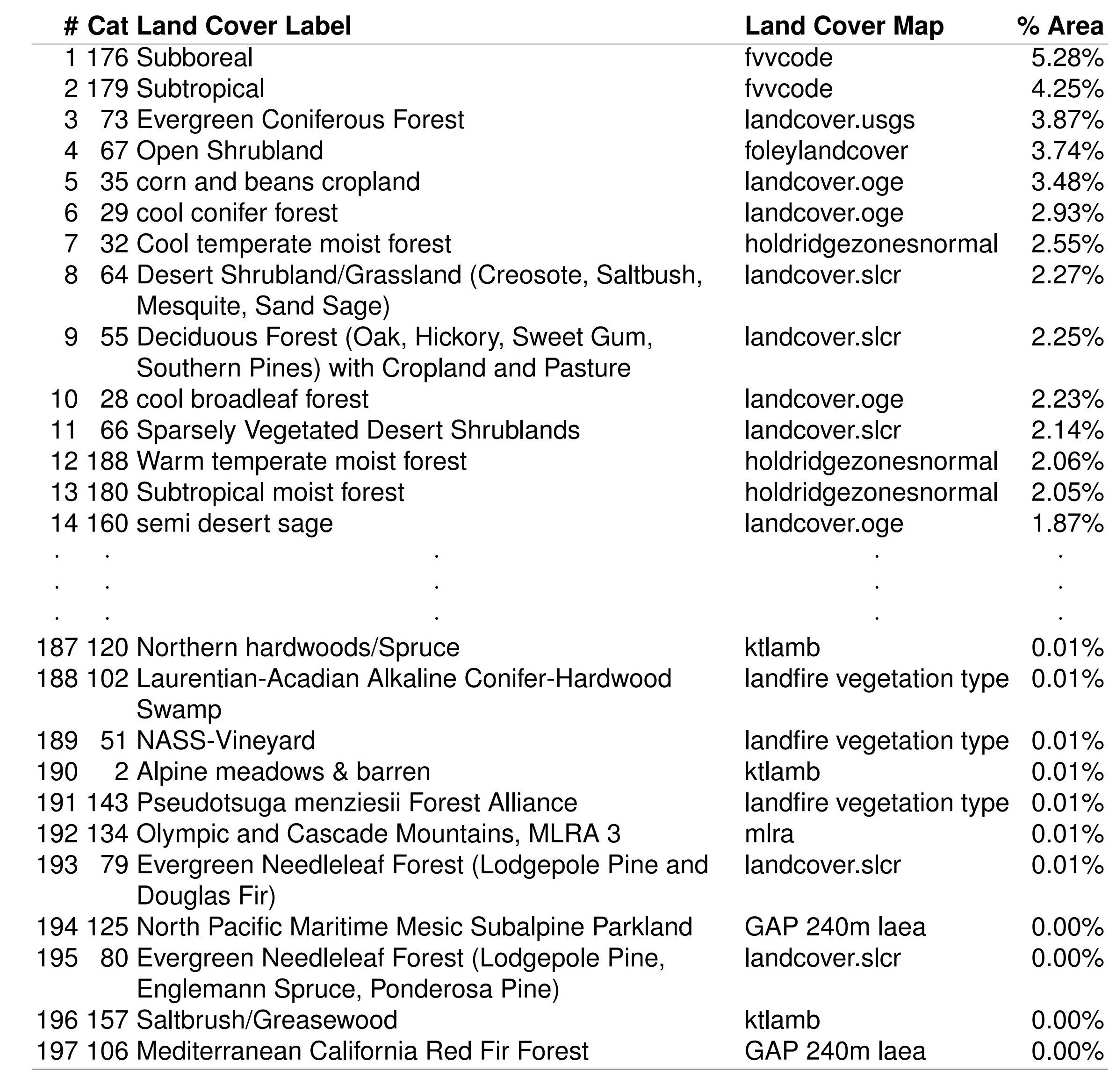

# **Conclusions**

- The Mapcurves approach can be successfully applied to steal ecoregion, land cover, or vegetation type labels for unsupervised classifications.
- We can envision a wide variety of uses for this label stealing procedure, including:
- **–** Automated attribution of disturbance agents through comparison of a U.S. Forest Service *ForWarn* system disturbance map with Aerial Detection Survey (ADS) sketchmaps, wildfire perimeters, tornado track maps, and fuel treatment maps through time.
- **–** Determination of the most important driving variable for phenoregions maps through comparison with separate maps of slope, aspect, solar input, elevation, soil types, etc.
- **–** Automated recognition of species composition of forest vegetation through comparison of a phenoregions map with individual tree species range maps.

**Acknowledgments**

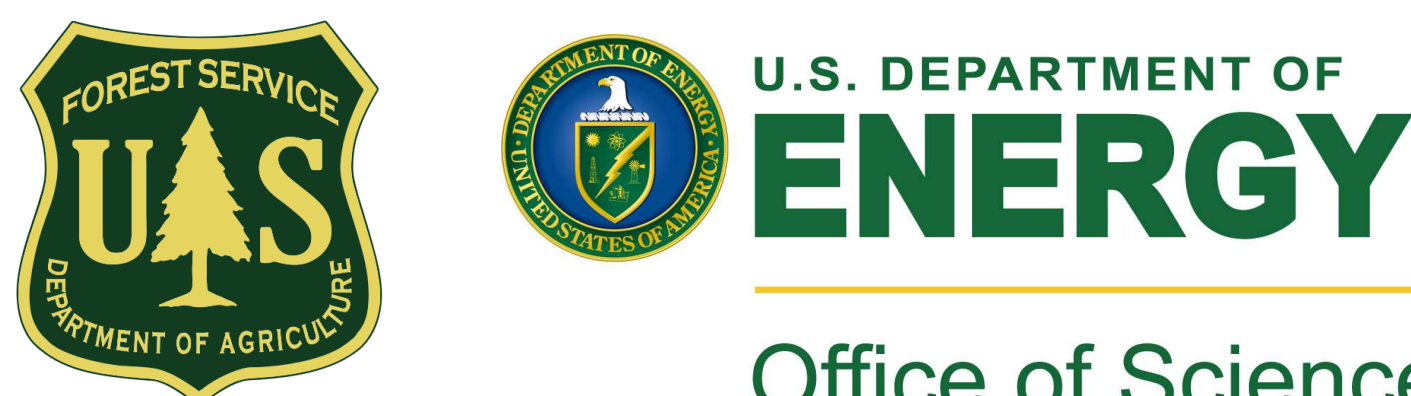

#### **Office of Science**

This research was sponsored by the U.S. Department of Agriculture Forest Service, Eastern Forest Environmental Threat Assessment Center (EFETAC) and the U.S. Department of Energy Biological and Environmental Research (BER) program. This research used resources of the Oak Ridge Leadership Computing Facility at Oak Ridge National Laboratory, which is managed by UT-Battelle, LLC, for the U.S. Department of Energy under Contract No. DE-AC05-00OR22725.

#### **References**

Forrest M. Hoffman. Analysis of reflected spectral signatures and detection of geophysical disturbance using hyperspectral imagery. Master's thesis, University of Tennessee, Department of Physics and Astronomy, Knoxville, Tennessee, USA, November 2004.

Michael A. White, Forrest Hoffman, William W. Hargrove, and Ramakrishna R. Nemani. A global framework for monitoring phenological responses to climate change. *Geophys. Res. Lett.*, 32(4):L04705, February 2005. doi: 10.1029/2004GL021961. William W. Hargrove, Forrest M. Hoffman, and Paul F. Hessburg. Mapcurves: A quantitative method for comparing categorical maps. *J. Geograph. Syst.*, 8(2):187–208, July 2006. doi: 10.1007/s10109-006-0025-x.

lassed

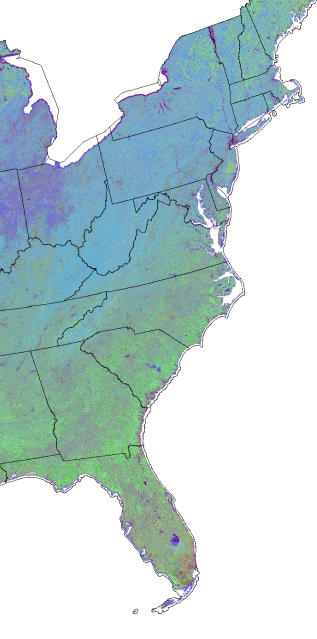

classed